Big Data Research Lab Computer Science Department Colorado State University

**1**

# **IMPROVING MAPREDUCE PERFORMANCE IN HETEROGENEOUS ENVIRONMENTS**

Feb 13, 2015

#### Tasks execution in hadoop

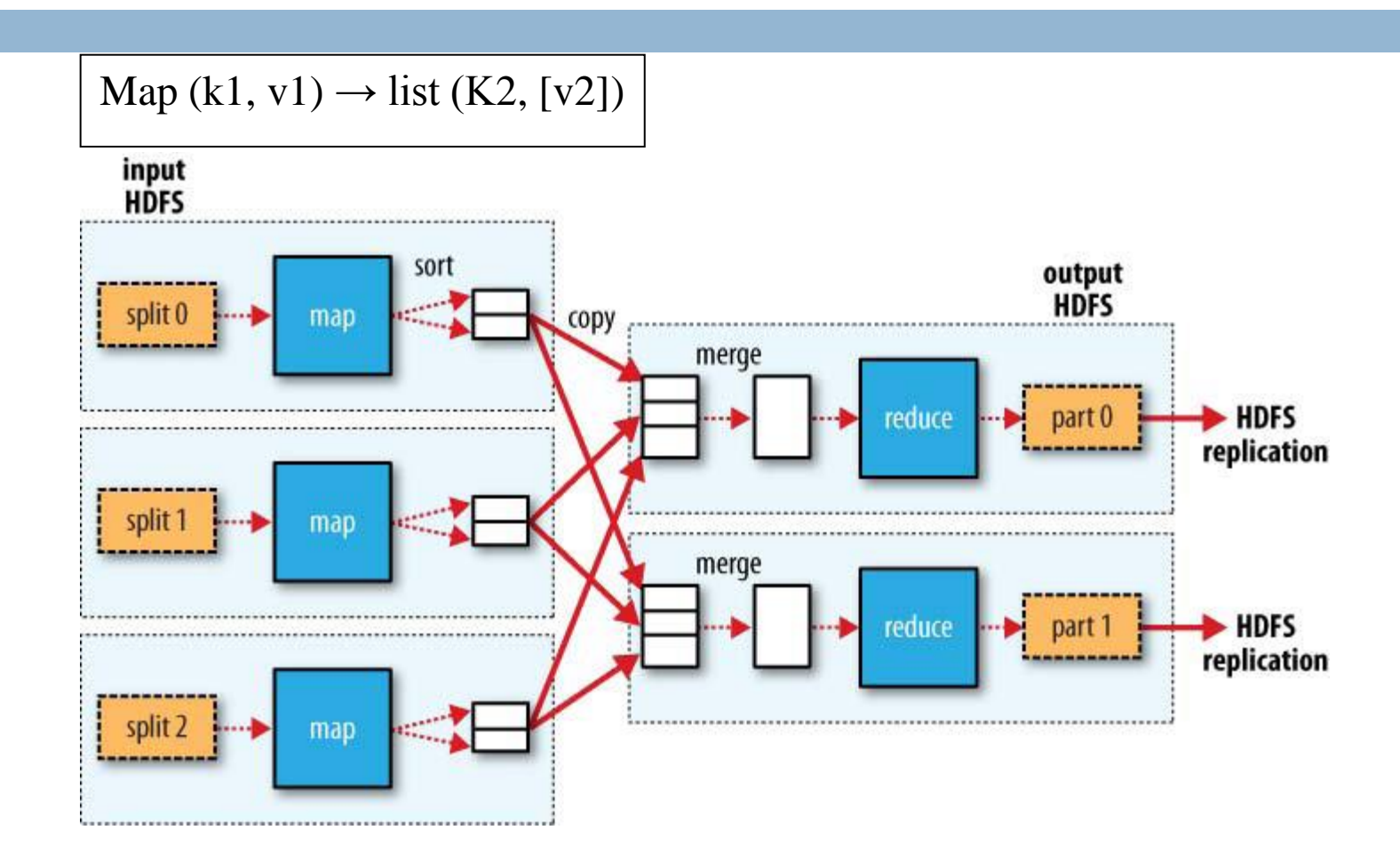

**2**

September 26, 2014 Big Data Research Lab

## Hadoop runs several map and reduce tasks concurrently on each slave

- In hadoop there are one master and a number of slaves The cluster is divided into fixed number of slots **By default, 2 maps and 2 reduces on each slave**<br>Note that the set of  $\mathbb{R}^d$  of  $\mathbb{R}^d$ M|M|R|R Slave Assign tost M|M|R|R Slave Jobs**Master**  Assignment order of tasks is as following: Slave M|M|R|R
	- **E** Failed tasks have the highest priority
	- Non-running tasks (locality first)
	- **<u>E</u>** Speculative tasks

## Speculative task?

- **4**
- $\Box$  Extra copy of the task running on straggler will be lunched on different machine
- □ Straggler is a poorly performing node
- The execution of speculative tasks reduces the job execution time
	- **□ Google noticed 44% improvement of job response** times

## How does hadoop identify the speculative tasks?

- $\Box$  Hadoop uses progress scores to find the slow tasks A value between 0 and 1
- $\Box$  For each task that is running for more than one minute
	- **E** Compute the progress score s
	- $\blacksquare$  If s  $\leq$  scoreAverage  $-$  0.2 then
		- $\blacksquare$  The task is a speculative task

scoreAverage is the average of progress scores of all tasks of of the same task's type (map, reduce)

## How the progress scores are computed?

- □ Progress score of map task is a fraction of read input data
- $\Box$  Progress score of reduce task is the summation of progress scores of its 3 phases

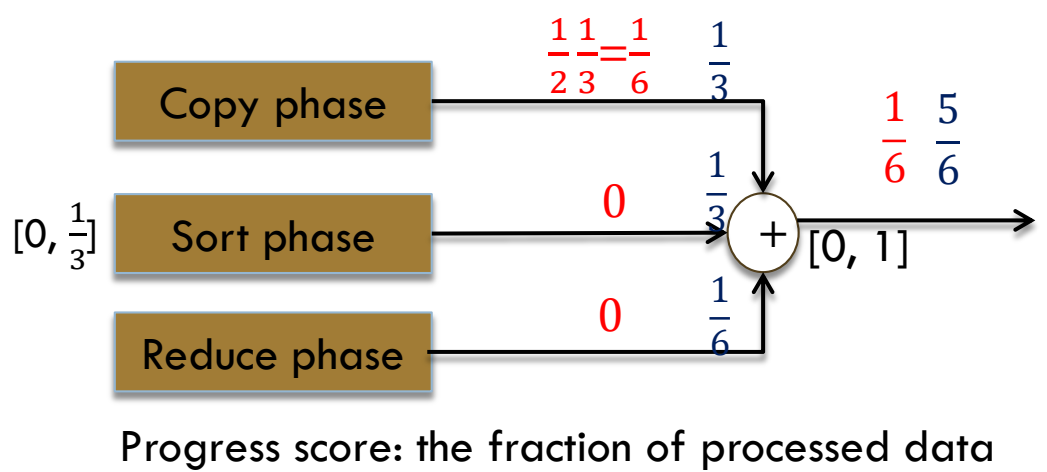

Example of progress score:

- Task halfway through copy phase
- Task halfway through reduce phase

Feb 13, 2015 Big Data Research Lab

## This works fine in homogeneous environments, but not in heterogeneous

- $\Box$  The assumptions that are made by hadoop and impact its performance in heterogeneous environment:
	- The progress rate at each node is the same
	- All tasks progress at constant rate
	- Launching speculative tasks on idle slots does not cause extra costs
	- The progress at different reduce phases is considered the same
	- Tasks of the same type require the same amount of work

## Hadoop will perform poorly if the assumptions do not hold

- $\Box$  In some cases hadoop's performance will be better when the execution of speculative tasks is disabled
- □ For example:

- □ Yahoo disables speculative execution on some jobs
- □ Facebook disables speculation for reduce tasks

# **The proposed approach**

- □ LATE (Longest Approximate Time to End) scheduler is proposed to schedule speculative tasks
	- $\blacksquare$  To reduce the response time of a map-reduce job
- $\Box$  It schedules only the tasks that hurt the job's response time
- $\Box$  It limits the number of concurrent running speculative tasks
	- So that the execution of other tasks will not be affected

# **How does LATE find the speculative tasks?**

- **10**
- $\Box$  Tasks that have the highest impact on the job's response time will be scheduled first
	- **That is why scheduling is done based on the remaining** time

remaining $Time =$ 1 - progressScore  $\frac{p\cdot c_g\cdot c_{SSS} \cdot c_{SS}}{progressRate}$ 

 $progressRate=\frac{progressScore}{T}$  $\overline{T}$ 

> Where T is the amount of time the task is running for

# **Speculative tasks spend the longest time to finish**

- $\Box$  All tasks will be sorted based on their remaining time
- $\Box$  Task having the longest remaining time will be executed first
	- $\blacksquare$  Tasks that hurt the job's response time at most will be executed first

# **LATE launches only slow tasks on fast node**

#### □ Algorithm

**12**

- When a node has idle task, it requests new to execute
- **E** LATE ignores requests coming from nodes whose total progress is below SlowNodeThreshold (25<sup>th</sup> percentile of node progress)
- **E** LATE launches a copy of the task that has the longest remaining time and is slow

**If** Its progress rate  $\leq$  slowTaskThreshold

 $\Box$  Here, data locality is not considered

# **The estimated finished time can be incorrect**

 $\Box$  Because LATE assumes that tasks progress at constant rate, the estimated finished time can be incorrect

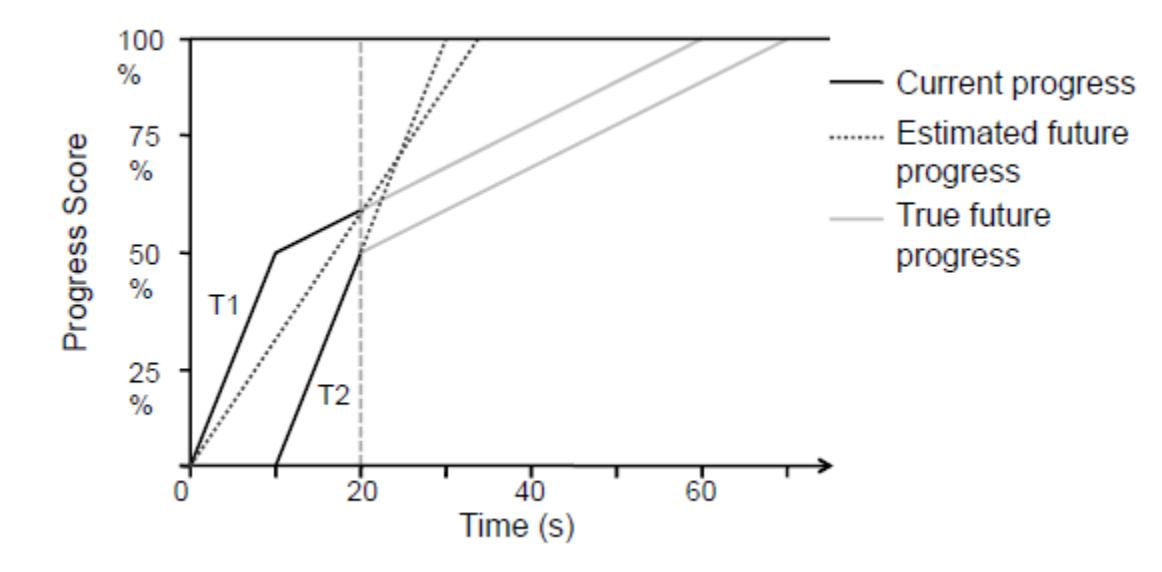

## Running time of sort job on heterogeneous cluster

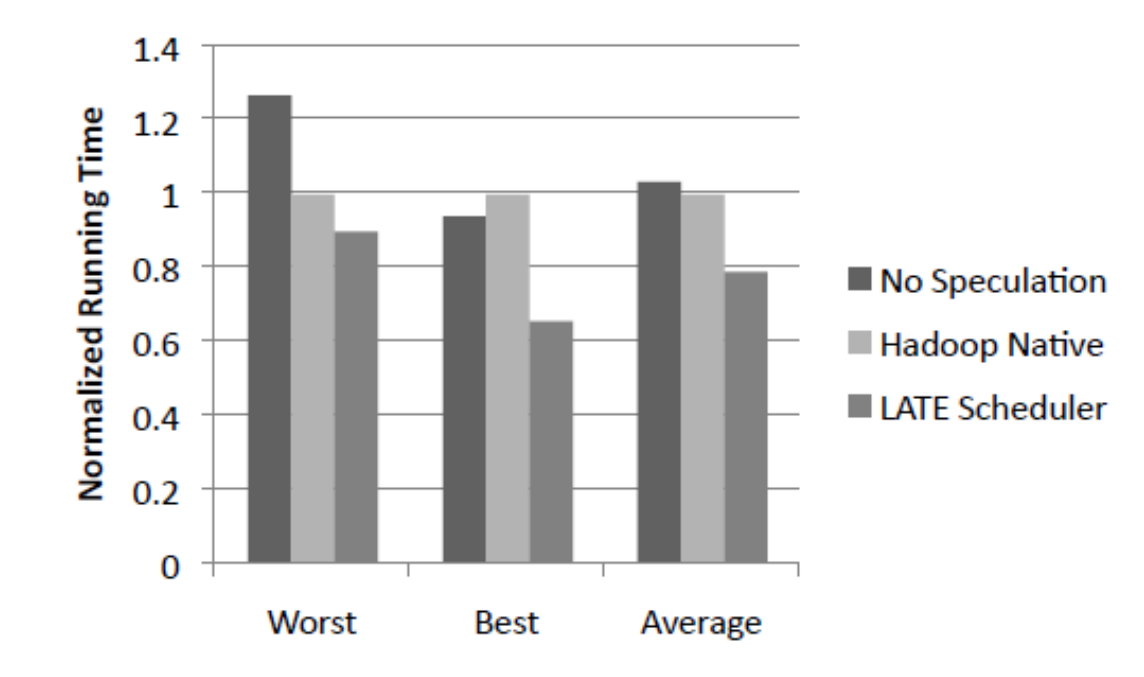

## **Conclusion**

- $\Box$  LATE can reduce the job's response time by execute limited number of slow tasks on fast machines
- □ Assuming constant progress rate of the tasks can lead to incorrect estimate of finished time

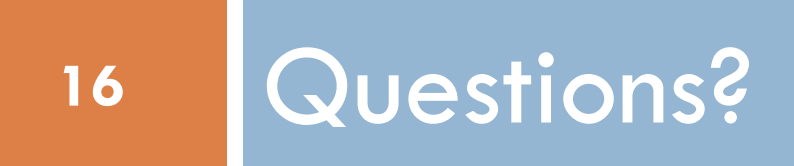